## **Technologie informacyjne dla studentów / Karol Przeździecki, Witold Sikorski, Wiktor Treichel. – Warszawa, 2017**

Spis treści

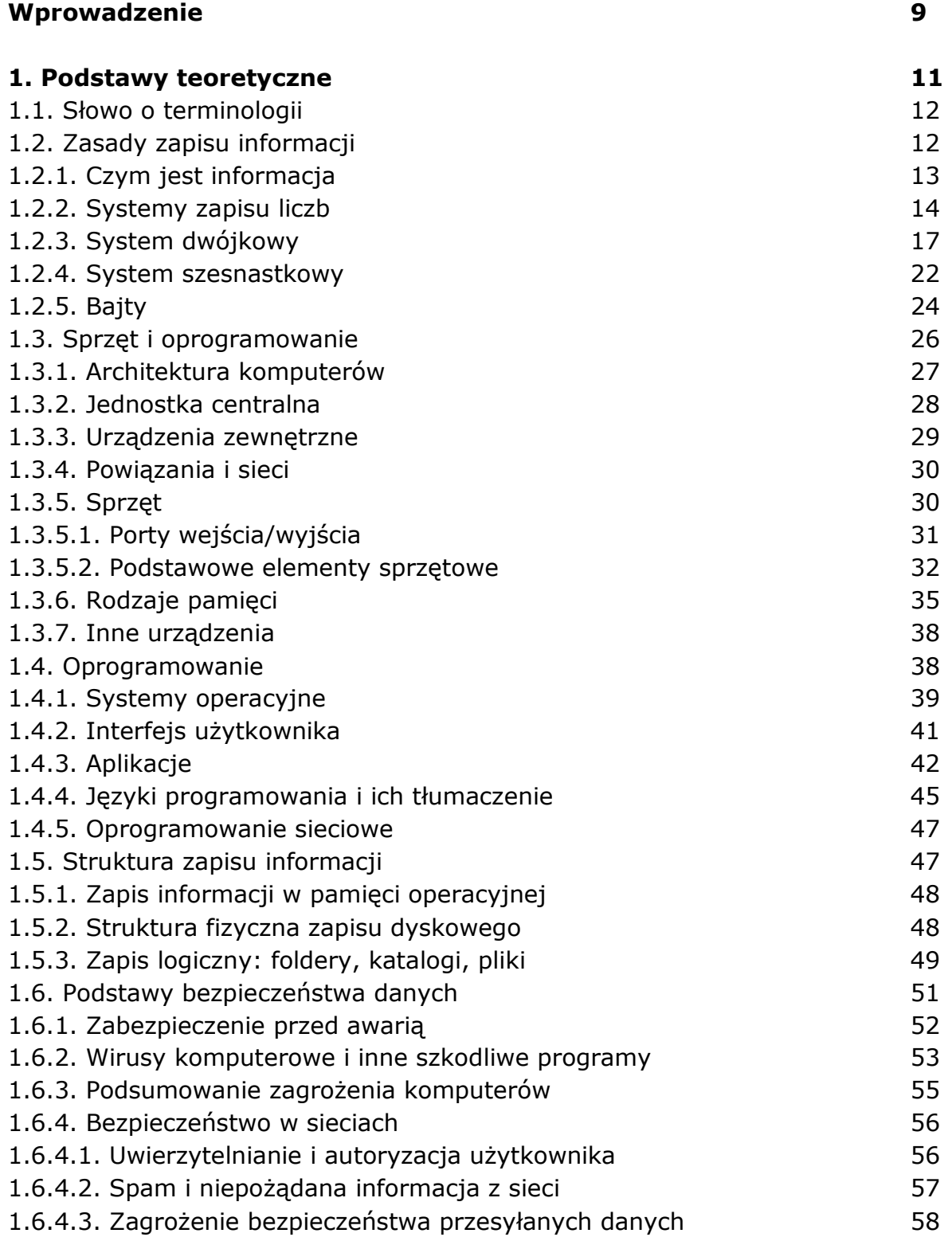

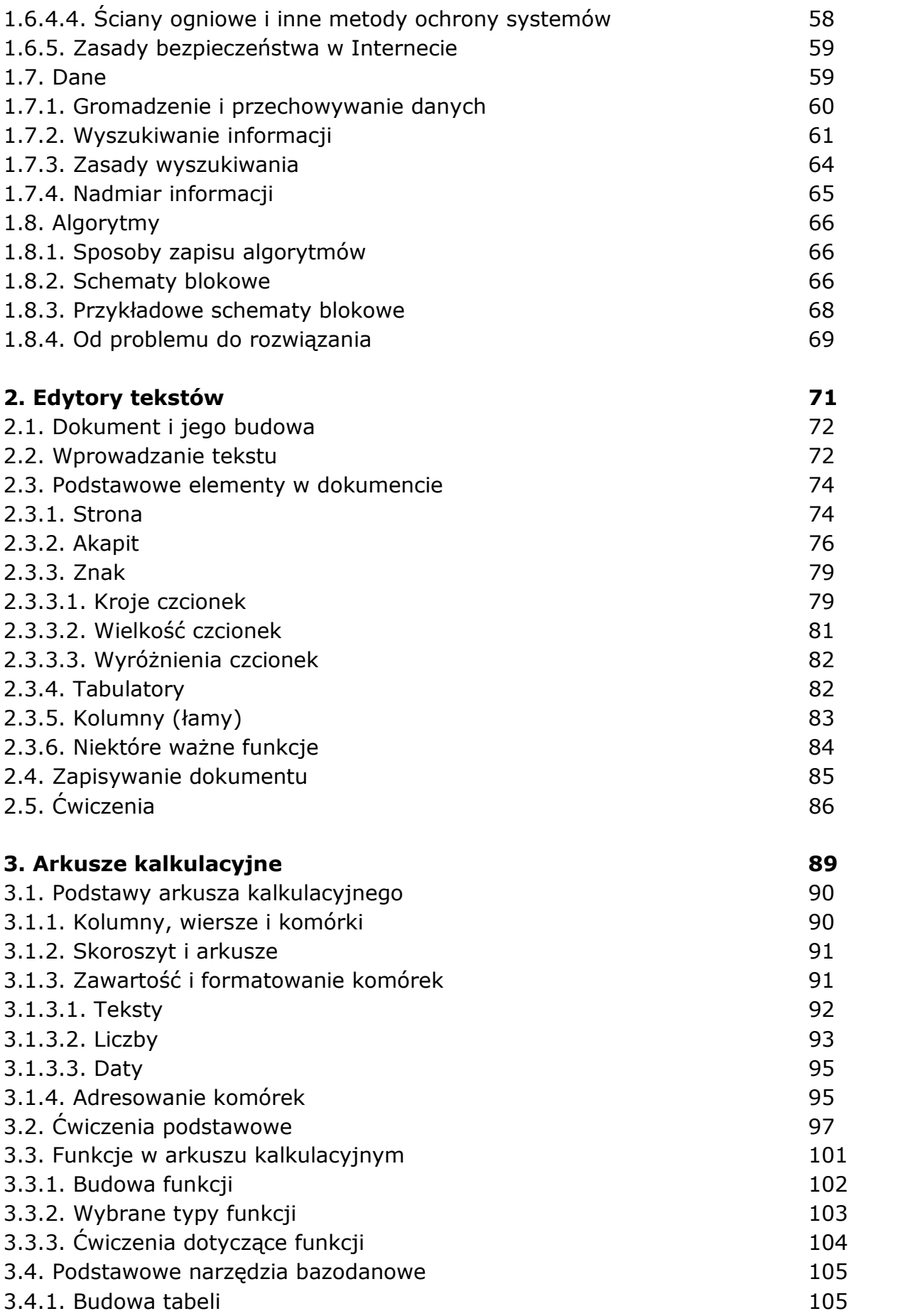

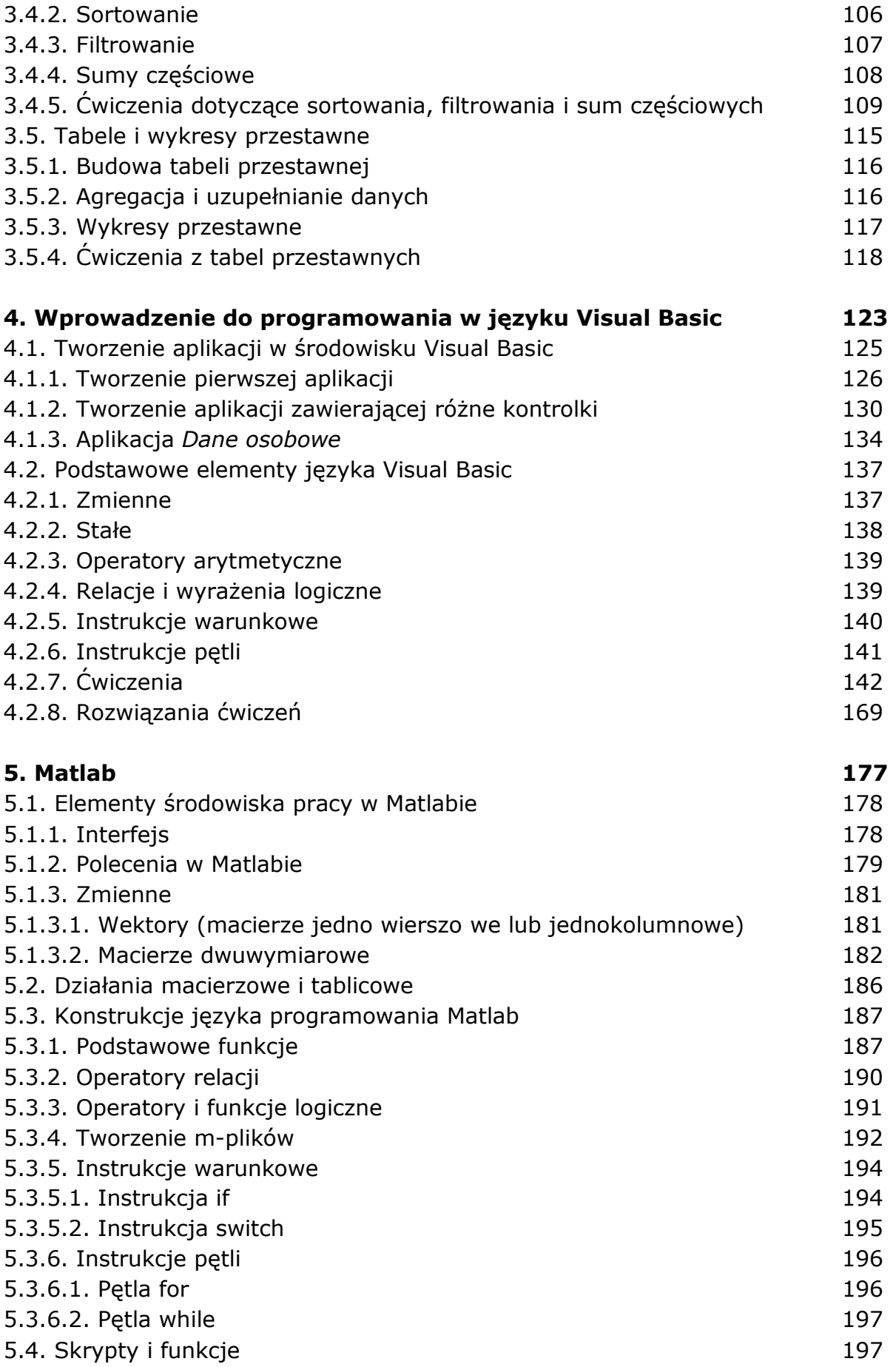

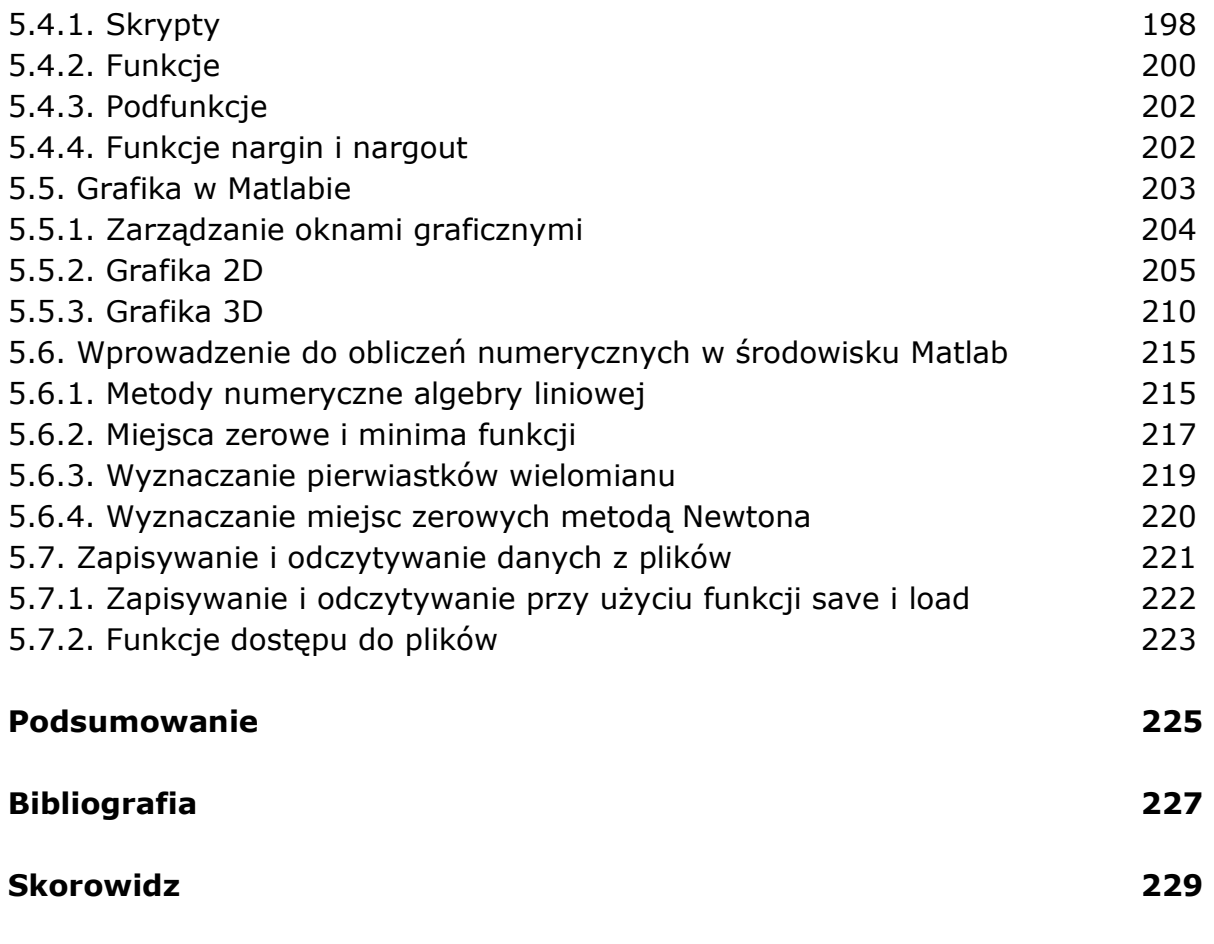

oprac. BPK